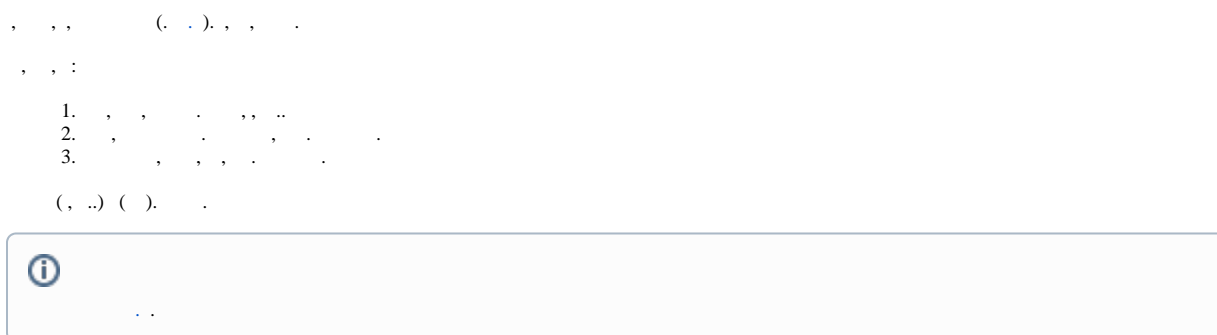

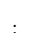

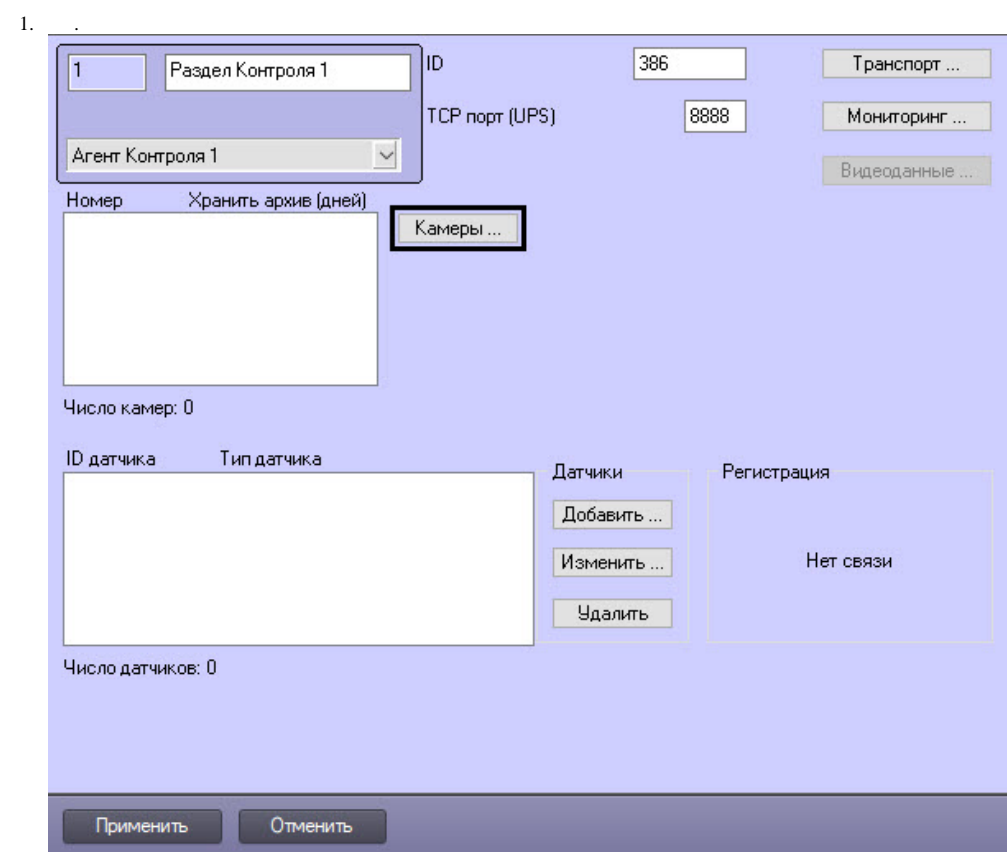

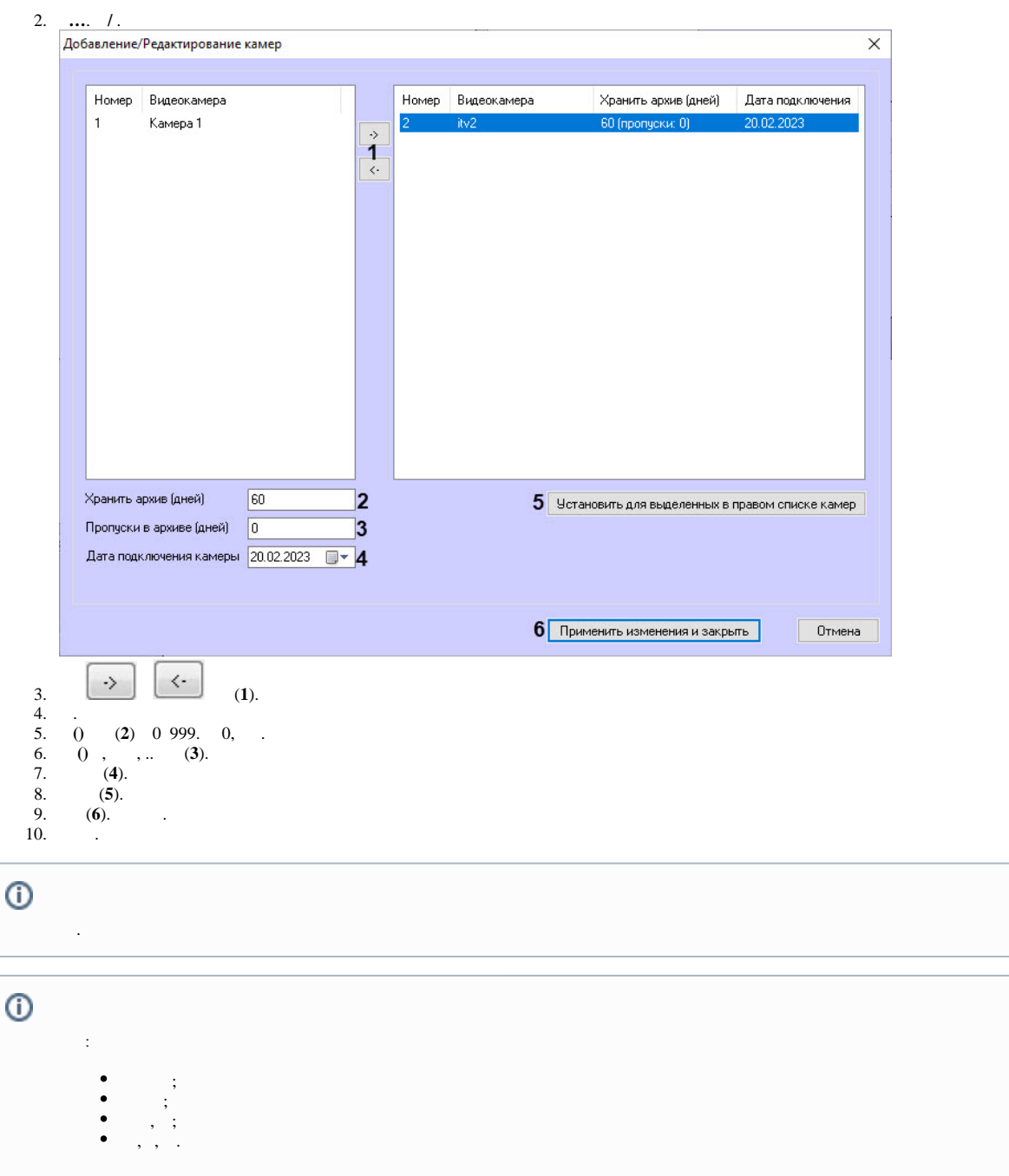

 $\mathcal{L}_{\text{max}}$  .